# **PRUEBA DE ACCESO (EBAU)**

## **UNIVERSIDAD DE MURCIA**

### **SEPTIEMBRE – 2020**

#### (RESUELTOS por Antonio Menguiano)

MATEMÁTICAS CC SS II Tiempo máximo: 1 horas y 30 minutos

OVSERVACIONES IMPORTANTES: Debes responder a un máximo de 5 preguntas. Si se responde a más de 5 preguntas, sólo se corregirán las cinco primeras que haya respondido el estudiante. Solo se podrán usar las tablas estadísticas que se adjuntan. No se podrán usar calculadoras gráficas ni programables.

----------

- 1°) Sean las marices  $A = \begin{pmatrix} 1 & 0 \\ -1 & 2 \end{pmatrix}$   $y B = \begin{pmatrix} 2 & 1 \\ 1 & 2 \end{pmatrix}$ .
- a) Calcule  $A B$ . <br> *b*) Calcule  $(A B)^{-1}$ .
- c) Hallar la matriz X que verifica  $AX A = BX + B$ .

) − = 1 0 −1 2 <sup>−</sup> 2 1 1 2 <sup>=</sup> −1 −1 −2 0 . ) | − | = −1 −1 −2 0 = −2. − ) = −1 −2 −1 0 . . − ) = 0 1 2 −1. − ) = . ) ! | | ⇒ − ) = − # · 0 1 2 −1. ) − = + ; − = + ; − ) · = + ;. − ) · − ) · = − ) · + ); & · = − ) · + ). = − ) · + ). + = 1 0 −1 2 <sup>+</sup> 2 1 1 2 <sup>=</sup> 3 1 0 4. www.yoquieroaprobar.es

Antonio Menguiano

$$
X = (A + B) \cdot (A - B)^{-1} = -\frac{1}{2} \cdot {0 \choose 2} - \frac{1}{2} \cdot {3 \choose 0} - \frac{1}{4} = -\frac{1}{2} \cdot {0 \choose 0} - \frac{4}{2}.
$$

$$
X = \begin{pmatrix} 0 & -2 \\ -3 & 1 \end{pmatrix}.
$$

Municipality of the Contract of

2º) Sea S la región del plano definida por las siguientes inecuaciones:

 $S = \{(x, y) \in |y \ge 2x - 4; y \le x - 1; 2y \ge x; x \ge 0; y \ge 0\}.$ 

) Representar la región S y obtener sus vértices.

b) Maximizar la función  $f(x, y) = x - 3y$  en S indicando los puntos de S donde se alcanza el máximo.

c) Minimizar la función  $f(x, y) = x - 3y$  en S indicando los puntos de S donde se alcanza el mínimo.

----------

) ① ⇒ ≥ 2, − 4 ⇒ 40, 0) → \*6. ② ⇒ ≤ , − 1 ⇒ 40, 0) → 89. ③ ⇒ 2 ≥ ,; ≥ ; # ⇒ <1, 0) → 89. **x** 2 4 **y** 0 4 **x** 1 5 **y** 0 4 **x** 0 6 **y** 0 3

La región factible es la zona que aparece sombreada de la figura adjunta.

Los vértices de la zona factible son los siguientes:

a)  
\n
$$
(1) \Rightarrow y \ge 2x - 4 \Rightarrow O(0, 0) \Rightarrow Si.
$$
\n
$$
(2) \Rightarrow y \le x - 1 \Rightarrow O(0, 0) \Rightarrow No.
$$
\n
$$
(3) \Rightarrow 2y \ge x; y \ge \frac{x}{2} \Rightarrow P(1, 0) \Rightarrow No.
$$
\n
$$
(3) \Rightarrow 2y \ge x; y \ge \frac{x}{2} \Rightarrow P(1, 0) \Rightarrow No.
$$
\n
$$
(4) \Rightarrow x - y = 1
$$
\n
$$
A \Rightarrow x - y = 1
$$
\n
$$
A \Rightarrow x - 2y = 0
$$
\n
$$
B \Rightarrow \frac{2x - y}{x - y} = 1
$$
\n
$$
B \Rightarrow \frac{2x - y}{x - y} = 1
$$
\n
$$
C \Rightarrow \frac{2x - y = 4}{x - 2y} = 0
$$
\n
$$
C \Rightarrow \frac{2x - y = 4}{x - 2y} = 0
$$
\n
$$
C \Rightarrow \frac{2x - y = 4}{x - 2y} = 0
$$
\n
$$
D \Rightarrow x + 2y = 0
$$
\n
$$
D \Rightarrow 3x = 8; x = \frac{8}{3}; y = \frac{4}{3} \Rightarrow C(\frac{8}{3}, \frac{4}{3}).
$$

 $b, c)$ 

La función de objetivos es  $f(x, y) = x - 3y$ .

Los valores de la función de objetivos en cada uno de los vértices de la zona factible son los siguientes:

$$
A \Rightarrow f(2, 1) = 2 - 3 \cdot 1 = 2 - 3 = -1.
$$
  

$$
B \Rightarrow f(3, 2) = 3 - 3 \cdot 2 = 3 - 6 = -3.
$$

$$
C \Rightarrow f\left(\frac{8}{3}, \frac{4}{3}\right) = \frac{8}{3} - 3 \cdot \frac{4}{3} = \frac{8 - 12}{3} = -\frac{4}{3}.
$$

El máximo se produce en el punto  $A(2,1)$  y el mínimo en el punto  $B(3,2)$ .

3º) Se ha estimado en una empresa que su beneficio en los próximos 10 años viene dado por la función  $B(t) = \begin{cases} at - t^2 & \text{si } 0 \leq t \leq 6 \\ 2t & \text{si } 6 < t < 10 \end{cases}$  $2t$  si  $6 < t \leq 10$ , siendo  $t$  el tiempo transcurrido en años.

a) Calcular el valor del parámetro a para que la función de beneficios sea continua.

b) Para  $a = 8$  represente su gráfica y diga en qué intervalo de tiempo la función crece o decrece.

c) Para  $a = 8$  indique en qué momento, de los 6 primeros años, se obtiene el máximo beneficio y cuál es su valor.

----------

## $a)$

La función  $B(t)$  es continua en R, excepto para  $t = 6$ , cuya continuidad es du- $\cos a$  y se va a determinar el valor real de  $\alpha$  para que lo sea.

 Una función es continua en un punto cuando sus límites por la izquierda y por la derecha existen y son iguales e iguales al valor de la función en ese punto.

<J M = 6 ⇒ Q lim →U<sup>V</sup> M) = lim →U M − M# ) = 6 − 36 = 6) lim →U<sup>W</sup> M) = lim →U 2M) = 12 ⇒ www.yoquieroaprobar.es

 $\Rightarrow \lim_{t \to 6^-} B(t) = \lim_{t \to 6^+} B(t) = B(6) \Rightarrow 6a - 36 = 12; \ \ a - 6 = 2 \Rightarrow \underline{a = 8}.$ 

 $(b, c)$ 

La función resulta  $B(t) = \begin{cases} 8t - t^2 & \text{si } 0 \le t \le 6 \\ 2t & \text{si } 6 \le t \le 10 \end{cases}$  $2t$  si  $6 < t \leq 10$ .

En el intervalo  $\lceil 0, 6 \rceil$  la función es la parábola de ecuación  $g(t) = 8t - t^2$ , que es cóncava (∩) por ser negativo el coeficiente de  $t^2$ , y cuyo vértice es el siguiente:

$$
g'(t) = 8 - 2t = 0; \ \ 4 - t = 0 \Rightarrow t = 4.
$$

$$
g(4) = 8 \cdot 4 - 4^2 = 32 - 16 = 16 \Rightarrow V(4, 16).
$$

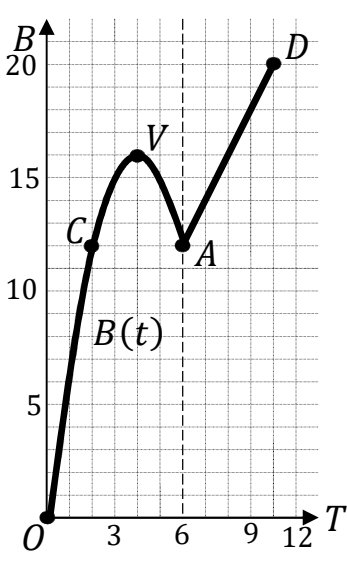

Por ser  $q(0) = 0$ , la parábola contiene al origen de coordenadas; otros puntos de la parábola son  $A(6, 12)$  y  $C(2, 12)$ .

En el intervalo (6, 10] la función es la recta  $h(t) = 2t$ , cuvos puntos extremos son  $A(6, 12)$  y  $D(10, 20)$ .

La representación gráfica, aproximada, se pude observar en la figura adjunta.

De la observación de la gráfica se observan los periodos de crecimiento y decrecimiento de la función, que son los siguientes:

*Crecimiento: t* ∈  $(0, 4)$  ∪  $(6, 10)$ .

Decrecimiento:  $t \in (4, 6)$ .

En los 6 primeros años el máximo beneficio se produce para  $t = 4$ .

En los 6 primeros años el valor máximo es de 16 unidades.

4°) Calcule las derivadas de las siguientes funciones:

a) 
$$
f(x) = (x^2 - 2) \cdot Lx
$$
.  
\nb)  $f(x) = e^{4x^3 + 2}$ .  
\n  
\na)  
\n $f'(x) = 2x \cdot Lx + (x^2 - 2) \cdot \frac{1}{x}$ .  
\n
$$
\frac{f(x) = (x^2 - 2) \cdot Lx \Rightarrow f'(x) = \frac{2x^2 \cdot Lx + x^2 - 2}{x}
$$
\n
$$
f(x) = e^{4x^3 + 2} \Rightarrow L[f(x)] = Le^{4x^3 + 2} = (4x^2 + 2) \cdot Le = 4x^2 + 2
$$
\n
$$
\frac{f'(x)}{f(x)} = 8x \Rightarrow f'(x) = 8x \cdot f(x)
$$
\n
$$
f(x) = e^{4x^3 + 2} \Rightarrow f'(x) = 8x \cdot e^{4x^3 + 2}
$$

5°) Representar gráficamente el recinto del plano limitado por la parábola de ecuación  $f(x) = 4 - x^2$  y la recta  $g(x) = 2 + x$ . Calcular su área.

La función  $f(x) = 4 - x^2$  es una parábola cóncava ( $\cap$ ) que corta al eje de abscisa en los puntos  $A(-2,0)$  y  $B(2,0)$ .

El vértice de la parábola es el siguiente:

$$
f'(x) = -2x = 0 \rightarrow x = 0 \Rightarrow V(0, 4).
$$

Los puntos de corte de la parábola y la recta tienen por abscisas las raíces de la ecuación que se se obtienen de la igualación de sus expresiones:

$$
4 - x^2 = 2 + x; \ x^2 + x - 2 = 0;
$$

$$
x = \frac{-1 \pm \sqrt{1+8}}{2} = \frac{-1 \pm \sqrt{9}}{2} = \frac{-1 \pm 3}{2} \Rightarrow \begin{cases} x_1 = -2 \rightarrow A(-2, 0) \\ x_2 = 1 \rightarrow C(1, 3) \end{cases}
$$

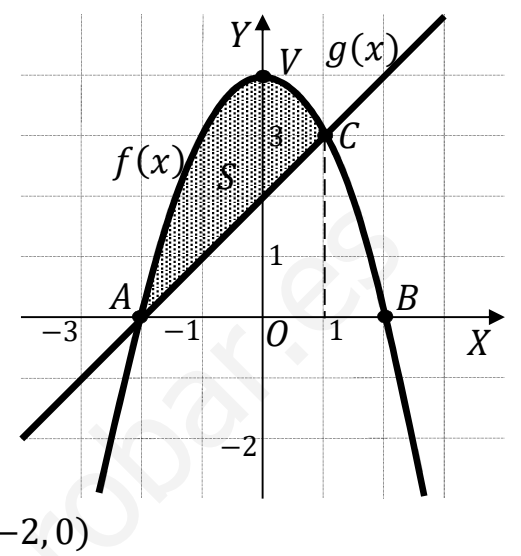

La representación gráfica de la situación es, aproximadamente, la que se indica en la figura adjunta.

$$
S = \int_{-2}^{1} [f(x) - g(x)] \cdot dx = \int_{-2}^{1} [4 - x^2 - (2 + x)] \cdot dx =
$$
  
\n
$$
= \int_{-2}^{1} (4 - x^2 - 2 - x) \cdot dx = \int_{-2}^{1} (-x^2 - x + 2) \cdot dx = \left[ -\frac{x^3}{3} - \frac{x^2}{2} + 2x \right]_{-2}^{1} =
$$
  
\n
$$
= \left( -\frac{1^3}{3} - \frac{1^2}{2} + 2 \cdot 1 \right) - \left[ -\frac{(-2)^3}{3} - \frac{(-2)^2}{2} + 2 \cdot (-2) \right] = -\frac{1}{3} - \frac{1}{2} + 2 - \frac{8}{3} + 2 + 4 =
$$
  
\n
$$
= -\frac{9}{3} - \frac{1}{2} + 8 = 5 - \frac{1}{2} = \frac{9}{2} u^2 = 4.5 u^2.
$$

6°) Calcular el área del recinto limitado por la parábola  $f(x) = -x^2 + 6x$  y el eje OX. Hacer una representación gráfica aproximada de dicha área.

Los puntos de corte de la parábola  $f(x) = -x^2 + 6x$  con el eje OX son los siguientes:

$$
-x^2 + 2x + 8 = 0; -x(x - 6) = 0 \Rightarrow \begin{cases} x_1 = 0 \rightarrow O(0, 0) \\ x_2 = 6 \rightarrow B(6, 0) \end{cases}.
$$

El vértice de la parábola es el siguiente:

$$
f'(x) = -2x + 6 = 0 \to x = 3 \to V(3, 9).
$$

De la observación de la figura se deduce el área a calcular, que es la siguiente:

$$
S = \int_0^6 (-x^2 + 6x) \cdot dx = \left[ -\frac{x^3}{3} + \frac{6x^2}{2} \right]_0^6 =
$$

$$
= \left[ -\frac{x^3}{3} + 3x^2 \right]_0^6 = \left( -\frac{6^3}{3} + 3 \cdot 6^2 \right) - 0 = -72 + 108 = \frac{36}{36}u^2.
$$

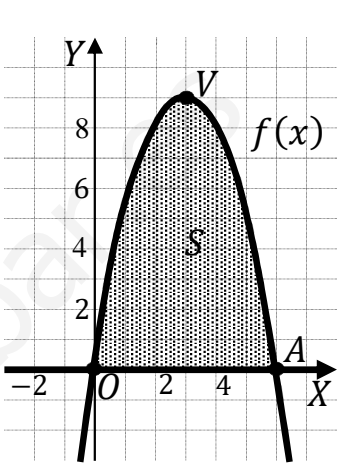

7°) Entre los alumnos ERASMUS que han llegado este curso a la Universidad de Murcia el 75 % hablan inglés, el 50 % hablan francés y un 5 % no hablan ninguno de estos idiomas. Elegido un alumno al azar:

a) Calcular la probabilidad de que hable inglés o francés.

b) Calcule la probabilidad de que hable inglés y francés.

c) Calcule la probabilidad de que, hablando inglés, no hable francés.

*Patos*: 
$$
P(I) = 0.75
$$
;  $P(F) = 0.50$ ;  $P(\overline{I} \cap \overline{F}) = 0.05$ .

 $a)$ 

 $P(\overline{I} \cap \overline{F}) = 1 - P(I \cup F) \Rightarrow$ 

 $\Rightarrow$   $P(I \cup F) = 1 - P(\overline{I} \cap \overline{F}) = 1 - 0.05 \Rightarrow$  $\Rightarrow$   $P(I \cup F) = 0.95.$ 

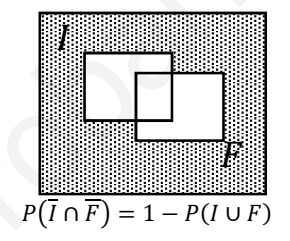

 $b)$ 

$$
P(I \cup F) = P(I) + P(F) - P(I \cap F) \Rightarrow
$$

 $\Rightarrow$   $P(I \cap F) = P(I) + P(F) - P(I \cup F) = 0.75 + 0.50 - 0.95 = 1.25 - 0.95.$ 

 $P(I \cap F) = 0,30.$ 

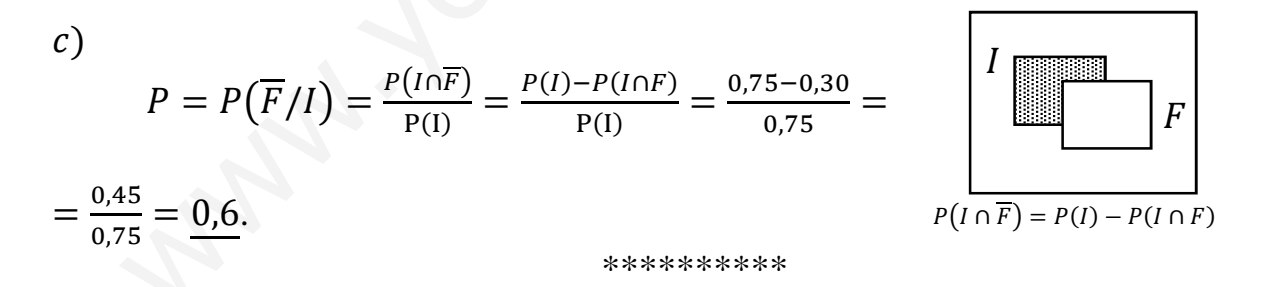

8°) En una empresa multinacional el 60 % de las reuniones se realizan a través de videoconferencias. El 40 % de los empleados que asisten a esas videoconferencias son de países de la Unión Europea, mientras que en las reuniones presenciales solo el 20 % son trabajadores que no pertenecen a la Unión Europea. Si elegimos un trabajador al azar:

a) Calcule la probabilidad de que pertenezca a la Unión Europea.

b) Sabiendo que el trabajador es de la Unión Europea, ¿cuál es la probabilidad de que haya asistido a la reunión por videoconferencia?

*UE*  
\n
$$
v = 0.6 \cdot 0.4 = 0.24
$$
\n*Vi*  
\n
$$
0.6
$$
\n
$$
UE \rightarrow p = 0.6 \cdot 0.6 = 0.36
$$
\n*pr*  
\n
$$
0.4
$$
\n*UE*  
\n
$$
0.8
$$
\n
$$
p = 0.4 \cdot 0.8 = 0.32
$$
\n*UE*  
\n
$$
0.2
$$
\n
$$
p = 0.4 \cdot 0.2 = 0.08
$$

 $a)$ 

$$
P = P(UE) = P(Vi \cap UE) + P(Pr \cap UE) =
$$

 $= P(Vi) \cdot P(UE/Vi) + P(Pr) \cdot P(UE/Pr) = 0.6 \cdot 0.4 + 0.4 \cdot 0.8 =$ 

$$
= 0.24 + 0.32 = 0.56.
$$

 $b)$ 

$$
P(Vi/UE) = \frac{P(Vi \cap UE)}{P(UE)} = \frac{P(Vi) \cdot P(UE/Vi)}{P(UE)} = \frac{0.6 \cdot 0.4}{0.56} = \frac{0.24}{0.56} = \frac{0.4286}{0.4286}.
$$

9°) El propio medio de los aspirantes de una gran superficie se distribuye según una distribución normal de desviación típica 100 euros. Se toma una muestra aleatoria de 9 trabajadores de distintas marcas obteniendo un precio medio de 178,89 euros. Determine un intervalo de confianza al 99 % para el precio medio. Hallar el tamaño mínimo que debe tener la muestra para que, con un nivel de confianza del 99 % el error cometido de estimación del precio no supere los 50 euros.

Para un nivel de confianza del 99 % es:

 $1 - \alpha = 0.99 \rightarrow \alpha = 1 - 0.99 = 0.01 \rightarrow z_{\frac{\alpha}{2}} = z_{0.005} = 2.575.$  $(1 - 0.005 = 0.9950 \rightarrow z = 2.575).$ 

Datos:  $n = 9$ ;  $\overline{x} = 178,89$ ;  $\sigma = 100$ ;  $z_{\frac{\alpha}{2}} = 2,575$ .

La fórmula que nos da el intervalo de confianza pedido en función de  $\bar{x}$ ,  $\sigma y$  n, es la siguiente:  $(\overline{x} - z_{\frac{\alpha}{2}} \cdot \frac{\sigma}{\sqrt{n}}; \ \overline{x} + z_{\frac{\alpha}{2}} \cdot \frac{\sigma}{\sqrt{n}})$ .

 $\left(178,89 - 2,575 \cdot \frac{100}{\sqrt{9}};\ 178,89 + 2,575 \cdot \frac{100}{\sqrt{9}}\right);$ 

 $(178,89 - 2,575 \cdot 33,3333; 178,89 + 2,575 \cdot 33,3333);$ 

 $(178.89 - 85.8333; 178.89 + 85.8333)$ 

$$
I.C._99\% = (93,0567; 246,7233).
$$

Datos:  $\sigma = 100$ ;  $z_{\frac{\alpha}{2}} = 2{,}575$ ;  $E = 50$ .

Siendo  $E = z_{\frac{\alpha}{2}} \cdot \frac{\sigma}{\sqrt{n}} \Rightarrow \sqrt{n} = z_{\frac{\alpha}{2}} \cdot \frac{\sigma}{\sqrt{n}} \Rightarrow n = (z_{\frac{\alpha}{2}} \cdot \frac{\sigma}{\sqrt{n}})^2 = (2.575 \cdot \frac{100}{50})^2 =$ 

 $=(2.575 \cdot 2)^2 = 5.15^2 = 26.5225.$ 

El tamaño mínimo de la muestra tiene que ser de 27 trabajadores.

10°) Se sabe que el peso de los tarros de cacao de un supermercado es una variable aleatoria que sigue una distribución normal con desviación típica de 1,8 gramos. Se toma una muestra aleatoria de 9 tarros y se obtiene un peso medio de 89 gramos. Obtenga un intervalo de confianza al 95 % para la media de la población. ¿Cuál será el tamaño mínimo que debe tener la muestra para que el error cometido de estimación del peso no supere 1 gramo, a un nivel de confianza del 95 %?

Para un nivel de confianza del 95 % es:

$$
1 - \alpha = 0.95 \rightarrow \alpha = 1 - 0.95 = 0.05 \rightarrow z_{\frac{\alpha}{2}} = z_{0.025} = 1.96.
$$
  
(1 - 0.025 = 0.9750 \rightarrow z = 1.96).

Datos:  $n = 9$ ;  $\bar{x} = 89$ ;  $\sigma = 1.8$ ;  $z_{\frac{\alpha}{2}} = 1.96$ .

La fórmula que nos da el intervalo de confianza pedido en función de  $\bar{x}$ ,  $\sigma y$  n, es la siguiente:  $(\overline{x} - z_{\frac{\alpha}{2}} \cdot \frac{\sigma}{\sqrt{n}}; \ \overline{x} + z_{\frac{\alpha}{2}} \cdot \frac{\sigma}{\sqrt{n}})$ .

$$
\left(89 - 1,96 \cdot \frac{1,8}{\sqrt{9}}; 89 + 1,96 \cdot \frac{1,8}{\sqrt{9}}\right); (89 - 1,96 \cdot 0,6; 89 + 1,96 \cdot 0,6);
$$

 $(89 - 1,176; 89 + 1,176).$ 

$$
I.C._{95\%}=(87,824; 90,176).
$$

Datos:  $\sigma = 1.8$ ;  $z_{\frac{\alpha}{2}} = 1.96$ ;  $E = 1$ .

Siendo 
$$
E = z_{\frac{\alpha}{2}} \cdot \frac{\sigma}{\sqrt{n}} \implies \sqrt{n} = z_{\frac{\alpha}{2}} \cdot \frac{\sigma}{E} \implies n = (z_{\frac{\alpha}{2}} \cdot \frac{\sigma}{E})^2 = (1.96 \cdot \frac{1.8}{1})^2 =
$$

 $=(1,96 \cdot 1,8)^2 = 3,528^2 = 12,447.$ 

El tamaño mínimo de la muestra tiene que ser de 13 tarros.